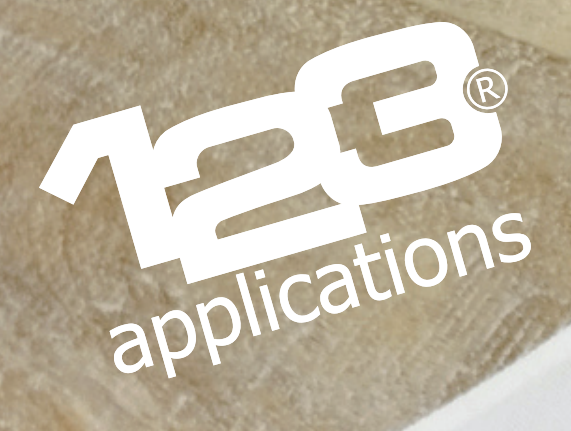

## **Je personnalise un tablier en coton**

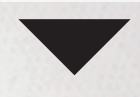

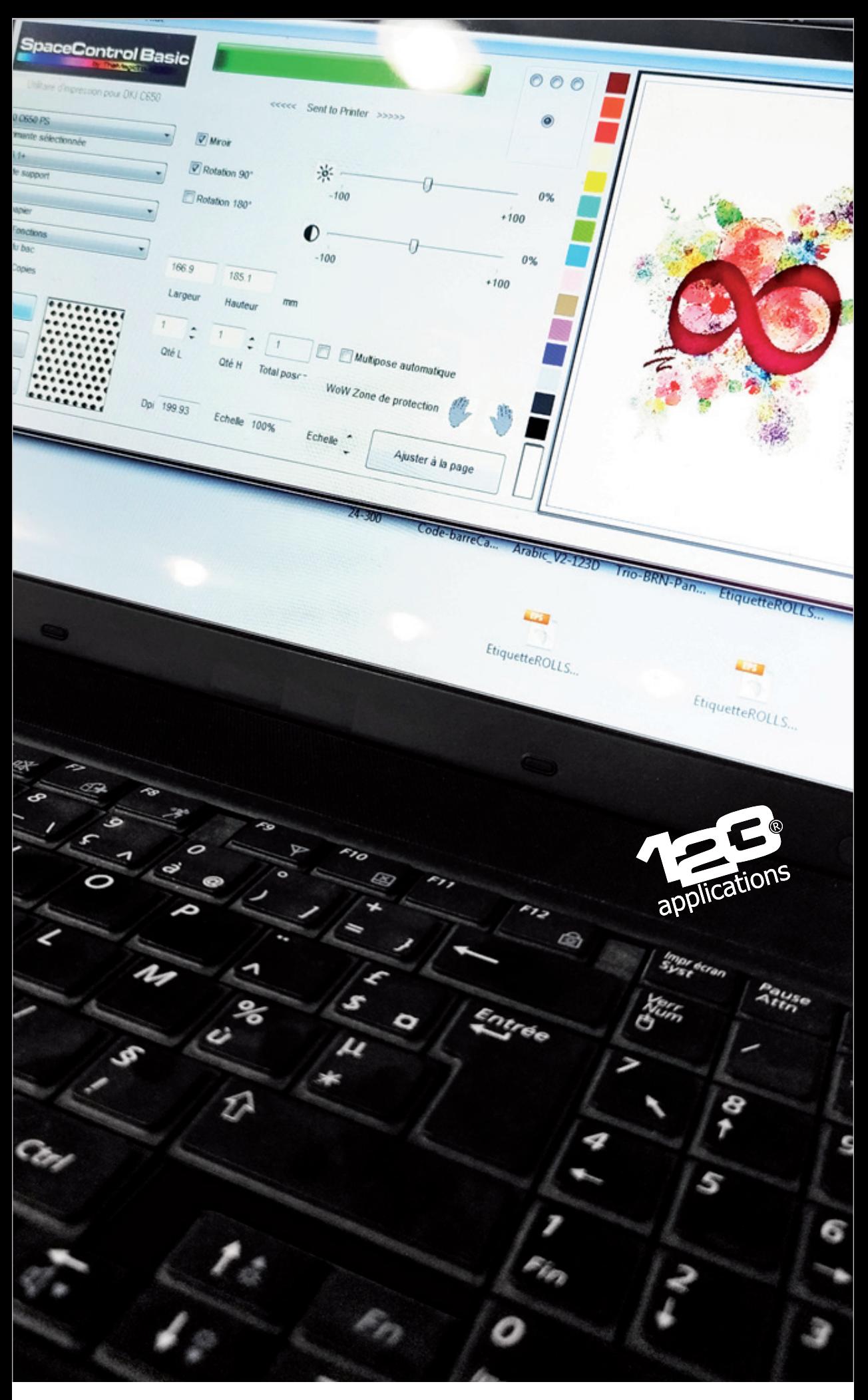

Je prépare mon visuel sur mon ordinateur

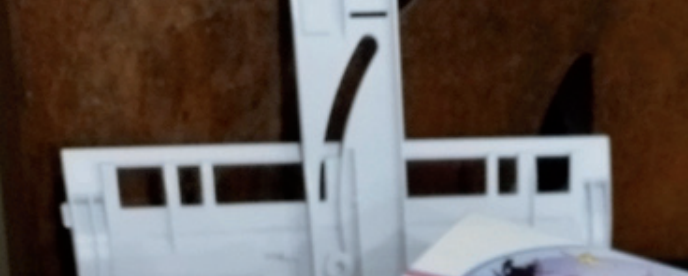

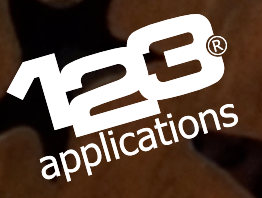

ouch

**A** 

Textile Light

**TTC 3.1** 

J'imprime le papier transfert TTC 3.1 Plus sur mon imprimante laser couleur

Dans le pilote de l'imprimante, je règle les paramètres (type de papier, grammage) préconisés par TheMagicTouch.

L'impression est réalisée en image miroir.

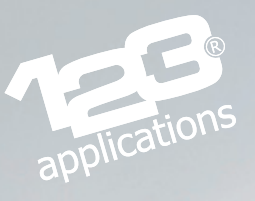

Je découpe grossièrement les parties blanches non imprimées autour du visuel

rea Mary 201

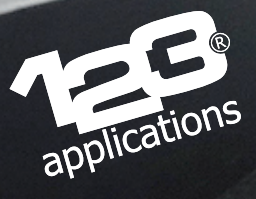

Je positionne le transfert sur le tablier, face imprimée vers le bas

Je presse à chaud

applications

 $\bullet$ 

P,

fer

iz.

 $\rho^0$ 

Je retire le papier après le pressage : le visuel imprimé a été transféré sur le tissu ٦Ś

applicat

C. Henriet de La River

in.

S

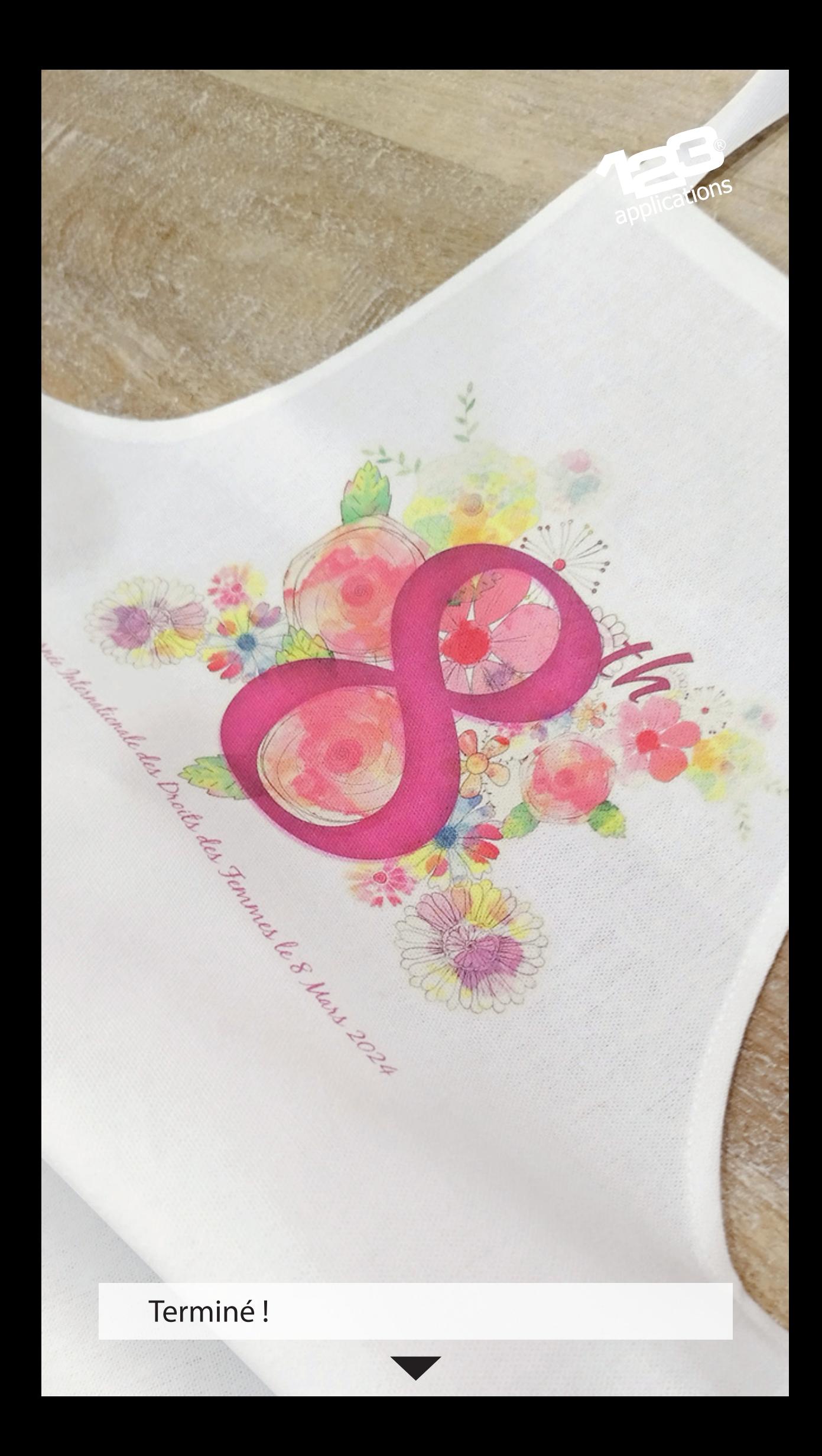

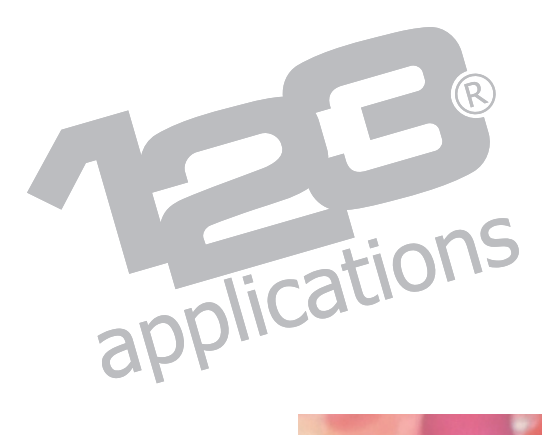

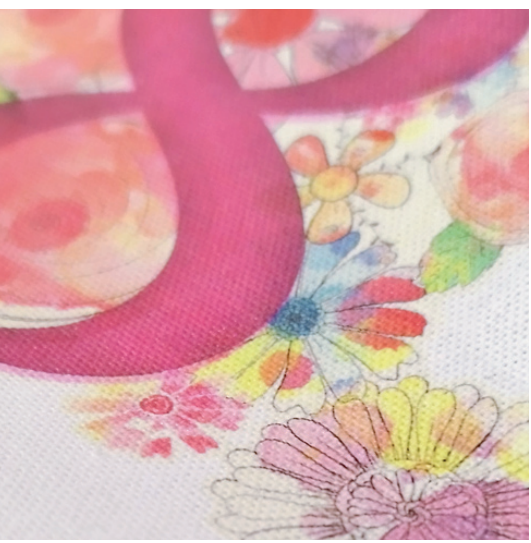

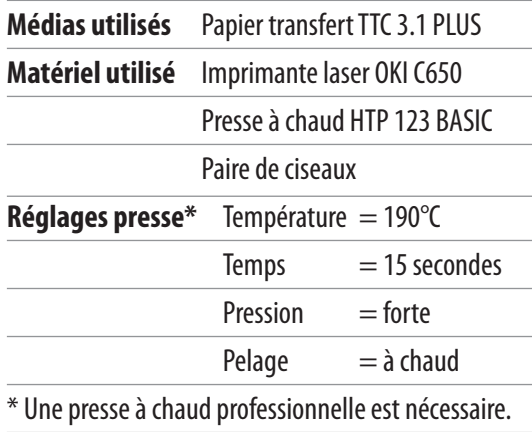